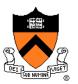

## **Scan Conversion**

COS 426, Spring 2021 Felix Heide Princeton University

## **3D Rendering Pipeline** (for direct illumination)

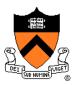

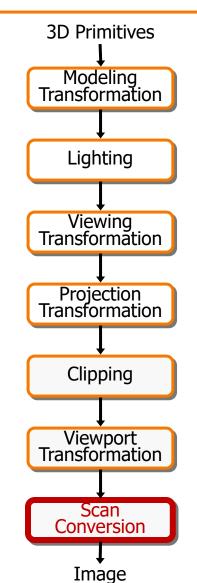

#### Rasterization

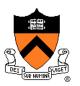

- Scan conversion
  - Determine which pixels to fill
- Shading
  - Determine a color for each filled pixel
- Texture mapping
  - Describe shading variation within polygon interiors
- Visible surface determination
  - Figure out which surface is front-most at every pixel

#### Rasterization

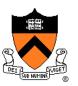

- Scan conversion (last time)
  - Determine which pixels to fill
- Shading
  - Determine a color for each filled pixel
- Texture mapping
  - Describe shading variation within polygon interiors
- Visible surface determination
  - Figure out which surface is front-most at every pixel

#### Shading

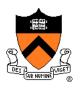

• How do we choose a color for each filled pixel?

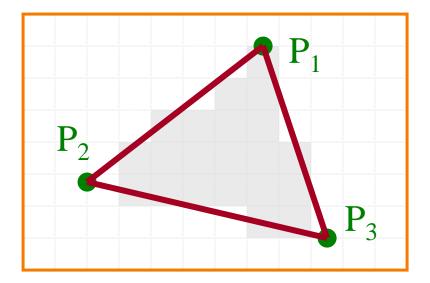

Emphasis on methods that can be implemented in hardware

## **Ray Casting**

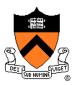

• Simplest shading approach is to perform independent lighting calculation for every pixel

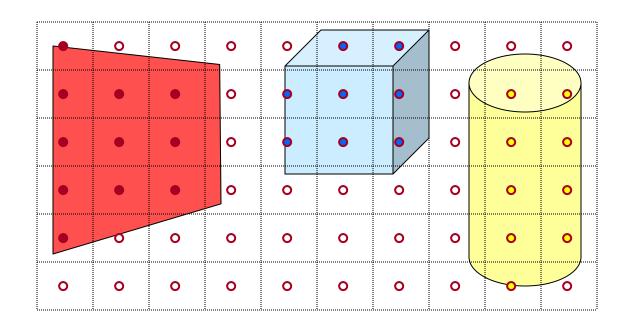

 $I = I_E + K_A I_{AL} + \sum_i \left( K_D (N \cdot L_i) I_i + K_S (V \cdot R_i)^n I_i \right)$ 

## **Polygon Shading**

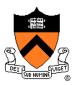

- Can take advantage of spatial coherence
  - Illumination calculations for pixels covered by same primitive are related to each other

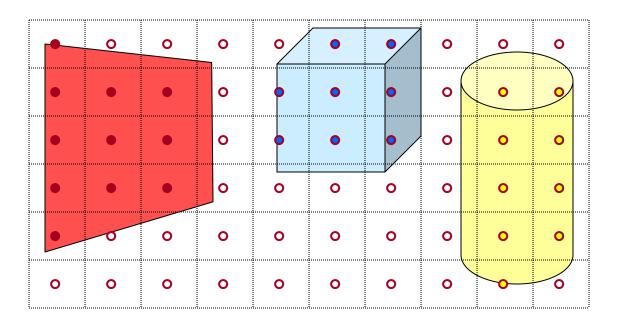

 $I = I_{E} + K_{A}I_{AL} + \sum_{i} \left( K_{D}(N \cdot L_{i})I_{i} + K_{S}(V \cdot R_{i})^{n}I_{i} \right)$ 

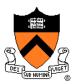

## **Polygon Shading Algorithms**

- Flat Shading
- Gouraud Shading
- Phong Shading

### **Flat Shading**

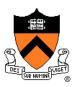

 What if a faceted object is illuminated only by directional light sources and is viewed from infinitely far away

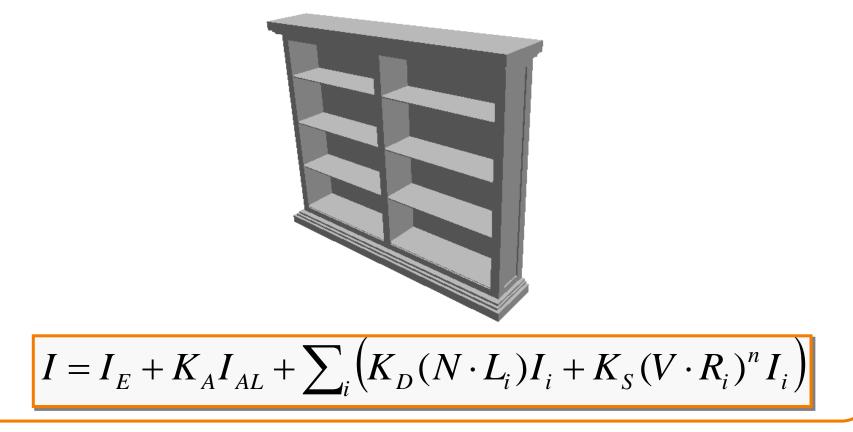

### **Flat Shading**

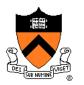

- One illumination calculation per polygon
  - Assign all pixels inside each polygon the same color

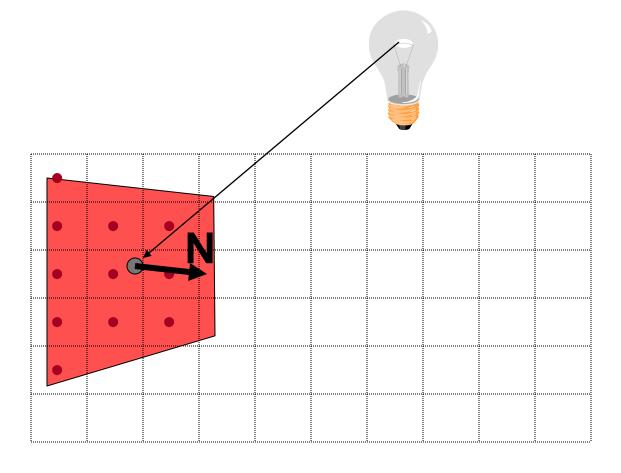

### **Flat Shading**

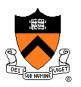

- Objects look like they are composed of polygons
  - OK for polyhedral objects
  - Not so good for smooth surfaces

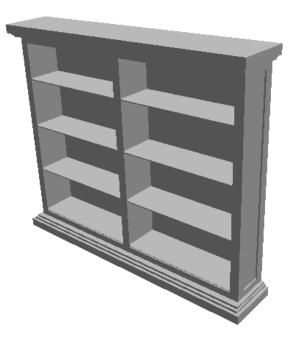

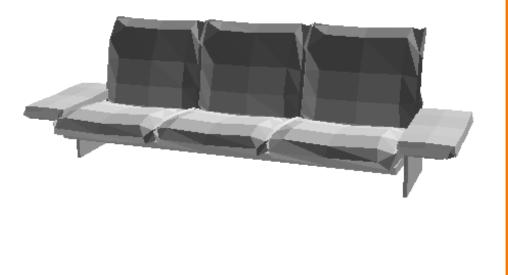

#### **Mach Band Effect**

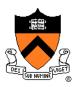

• Edges between adjacent shades of gray are perceived as exaggerated.

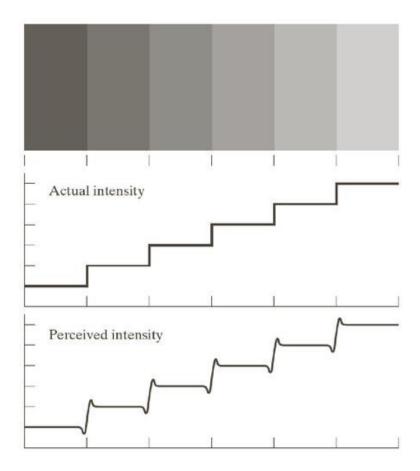

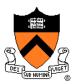

## **Polygon Shading Algorithms**

- Flat Shading
- Gouraud Shading
- Phong Shading

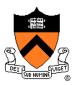

• What if smooth surface is represented by polygonal mesh with a normal at each vertex?

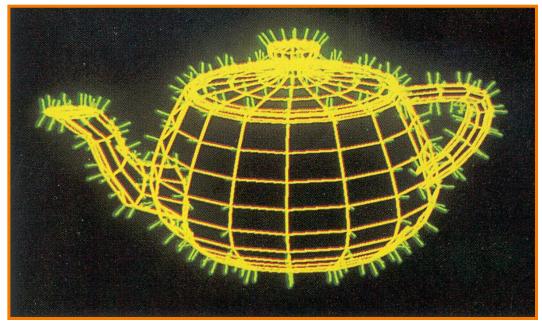

#### Watt Plate 7

 $I = I_{E} + K_{A}I_{AL} + \sum_{i} \left( K_{D}(N \cdot L_{i})I_{i} + K_{S}(V \cdot R_{i})^{n}I_{i} \right)$ 

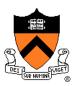

- One lighting calculation per vertex
  - Assign pixels inside polygon by interpolating colors computed at vertices

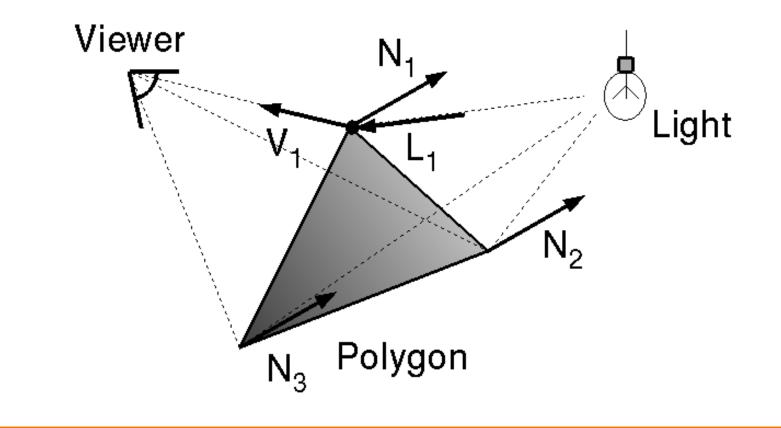

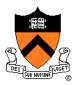

Bilinear interpolation of colors at vertices

down and across scan lines = barycentric interpolation!

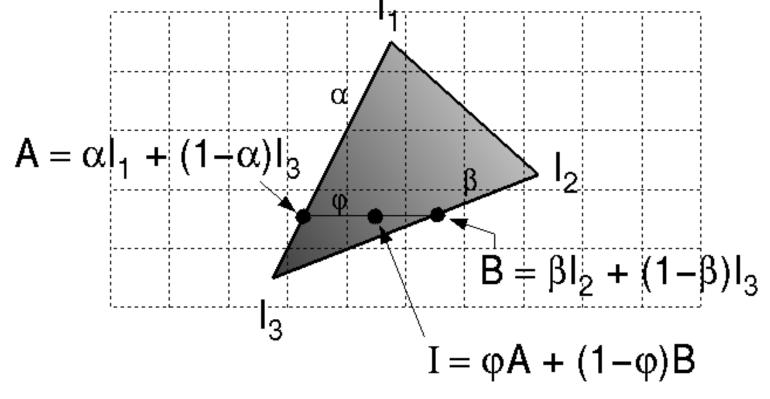

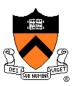

- Smooth shading over adjacent polygons
  - Curved surfaces
  - Illumination highlights
  - Soft shadows

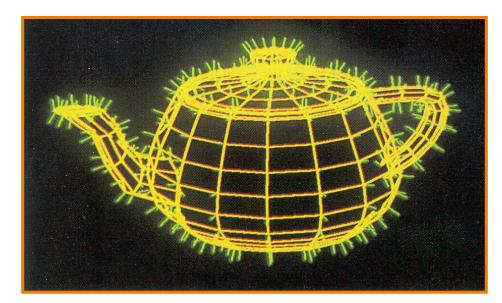

Mesh with shared normals at vertices

Watt Plate 7

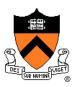

- Produces smoothly shaded polygonal mesh
  - Piecewise linear (!) approximation
  - Need fine mesh to capture subtle lighting effects

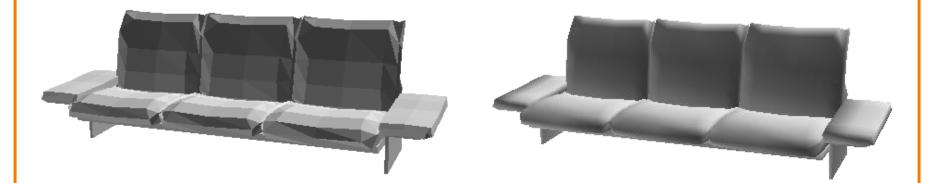

#### Flat Shading

**Gouraud Shading** 

#### **Mach Band Effect**

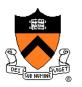

 Mach Band Effect also affects Gouraud Shading for piecewise linear interpolation.

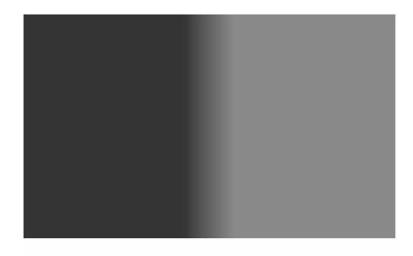

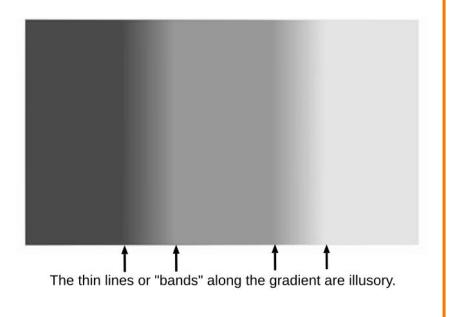

Actual Intensity

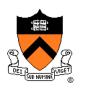

## **Polygon Shading Algorithms**

- Flat Shading
- Gouraud Shading
- Phong Shading (≠ Phong reflectance model)

### **Phong Shading**

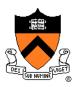

• What if polygonal mesh is too coarse to capture illumination effects in polygon interiors?

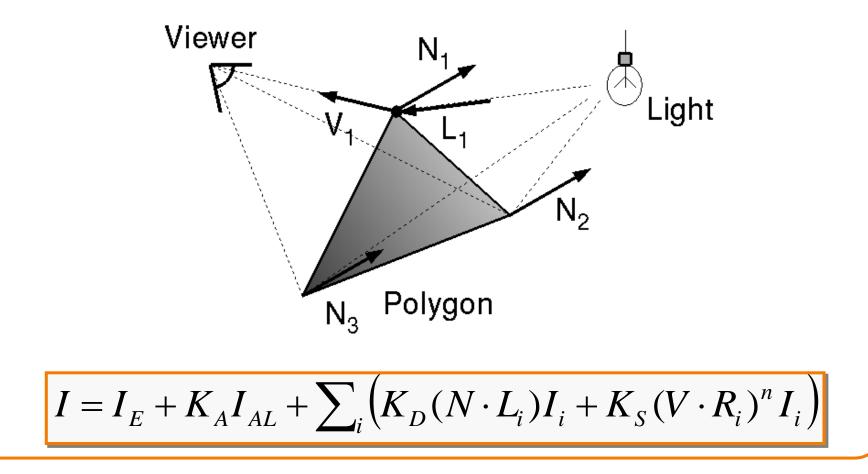

## **Phong Shading**

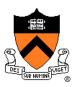

- One lighting calculation per pixel
  - Approximate surface normals for points inside polygons by bilinear interpolation of normals from vertices

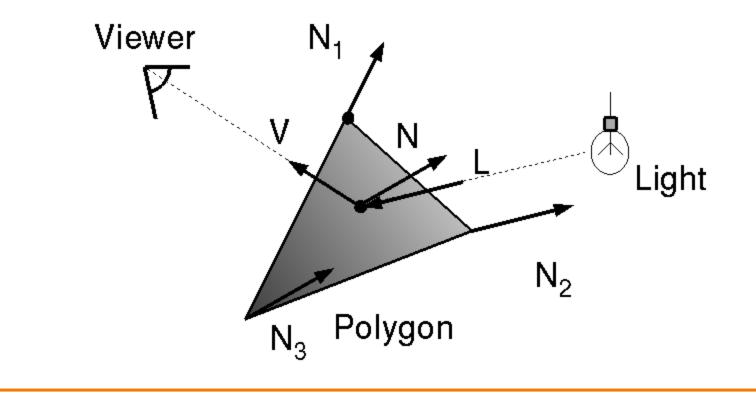

### **Phong Shading**

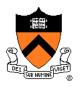

Bilinear interpolation of surface normals at vertices

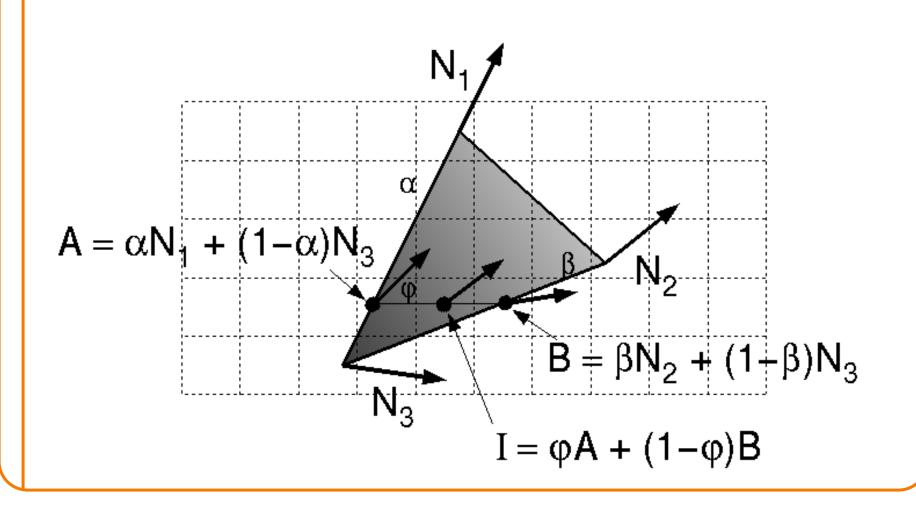

## **Polygon Shading Algorithms**

#### Wireframe

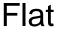

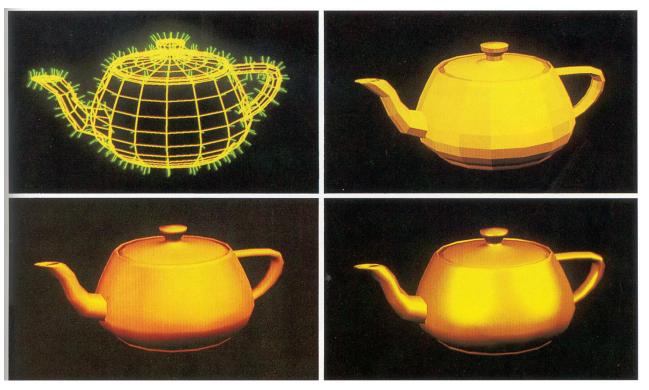

#### Gouraud

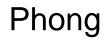

Demo: https://threejs.org/docs/scenes/material-browser.html#MeshPhongMaterial

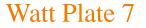

### **Shading Issues**

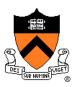

- Problems with interpolated shading:
  - Polygonal silhouettes still obvious
  - Perspective distortion (due to screen-space interpolation)
  - Problems computing shared vertex normals
  - Problems at T-junctions

The results of interpolated-shading is not independent of the projected polygons position (Foley Figure 14.22).

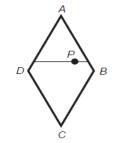

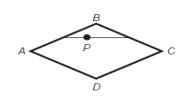

#### Rasterization

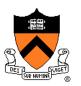

- Scan conversion
  - Determine which pixels to fill
- Shading
  - Determine a color for each filled pixel
- Texture mapping
  - Describe shading variation within polygon interiors
- Visible surface determination
  - Figure out which surface is front-most at every pixel

#### **Textures**

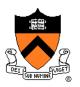

- Describe color variation in interior of 3D polygon
  - When scan converting a polygon, vary pixel colors according to values fetched from a texture image

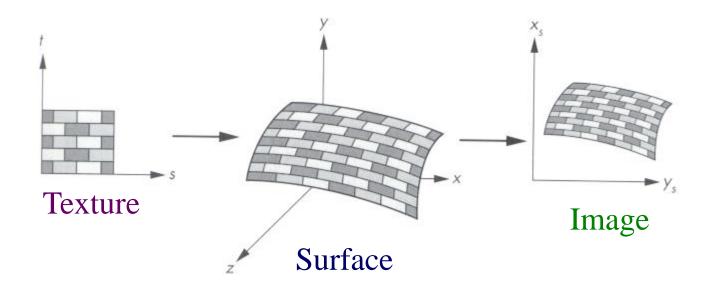

Angel Figure 9.3

#### **Surface Textures**

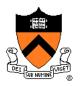

• Add visual detail to surfaces of 3D objects

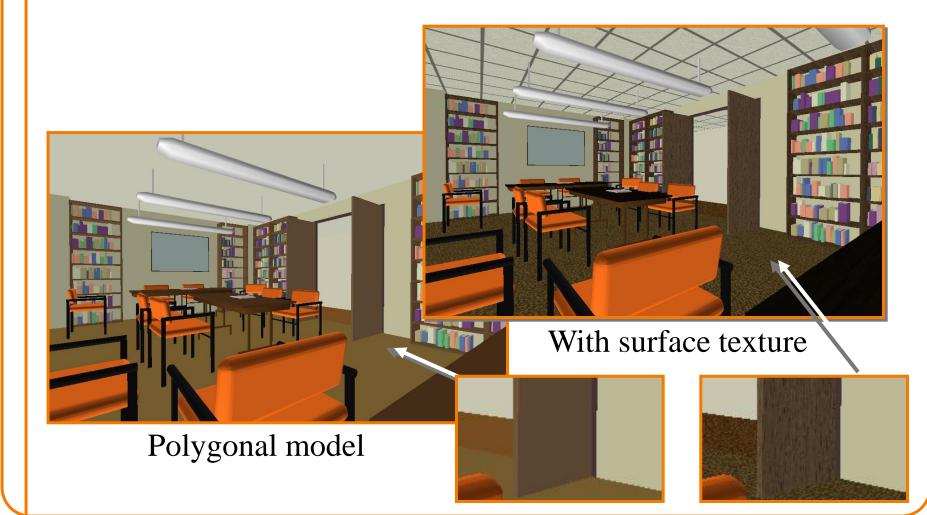

#### **Textures**

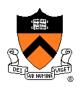

Add visual detail to surfaces of 3D objects

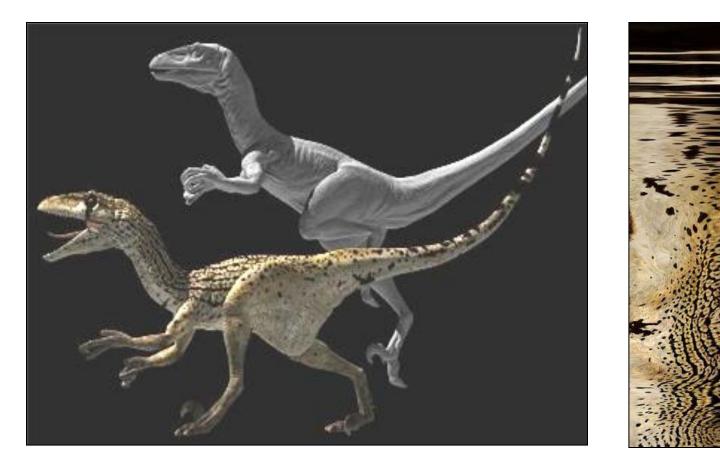

[Daren Horley]

#### **Texture Mapping**

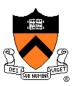

- Steps:
  - 1. Define texture
  - 2. Specify mapping from texture to surface
  - 3. Look up texture values during scan conversion

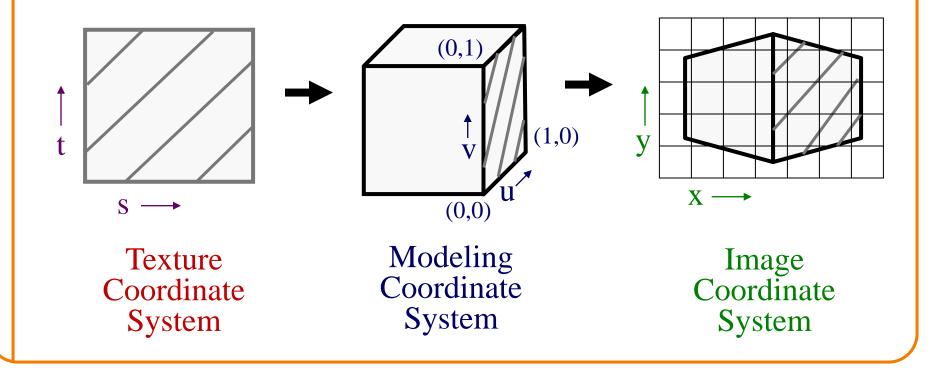

### **Texture Mapping**

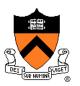

- When scan converting, map from ...
  - image coordinate system (x,y) to
  - modeling coordinate system (u,v) to
  - texture image (s,t)

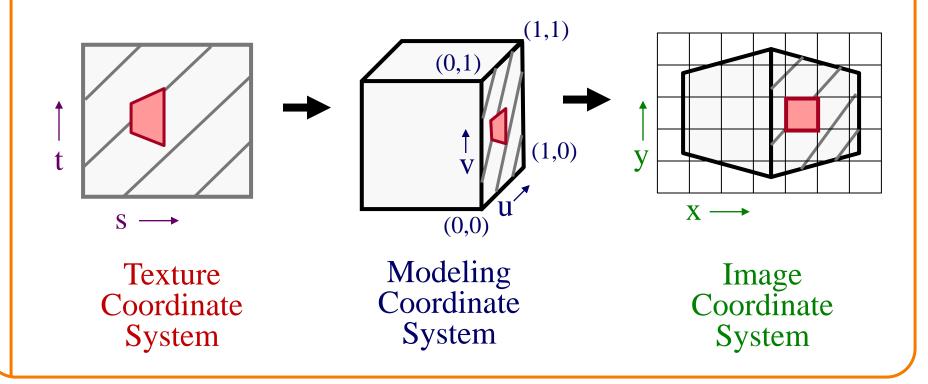

#### **Texture Overview**

- Texture mapping stages
  - Parameterization
  - Mapping
  - Filtering
- Texture mapping applications
  - Modulation textures
  - Illumination mapping
  - Bump mapping
  - Environment mapping
  - Image-based rendering
  - Non-photorealistic rendering

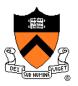

#### **Texture Overview**

# Texture mapping stages Parameterization

- Mapping
- Filtering

#### Texture mapping applications

- Modulation textures
- Illumination mapping
- Bump mapping
- Environment mapping
- Image-based rendering
- Non-photorealistic rendering

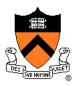

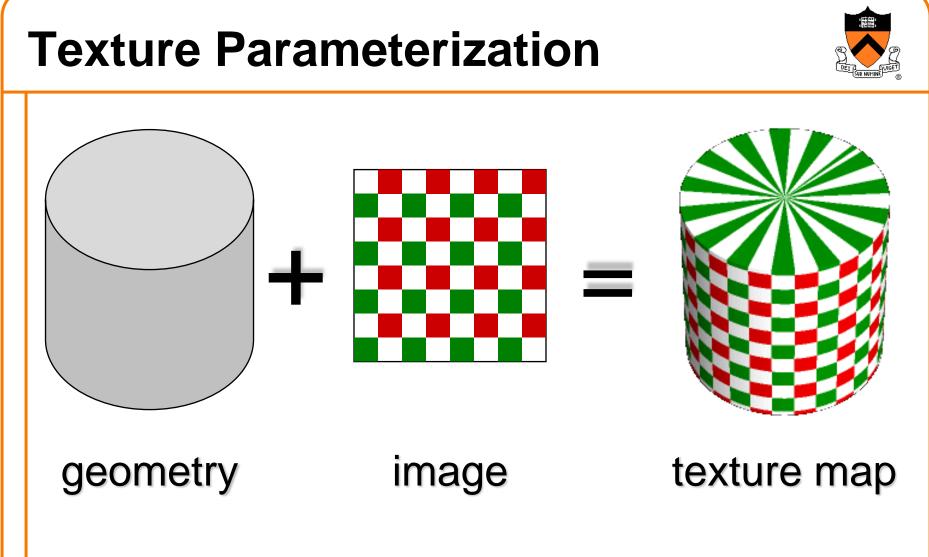

 Q: How do we decide where on the geometry each color from the image should go?

#### **Texture Parameterization**

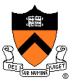

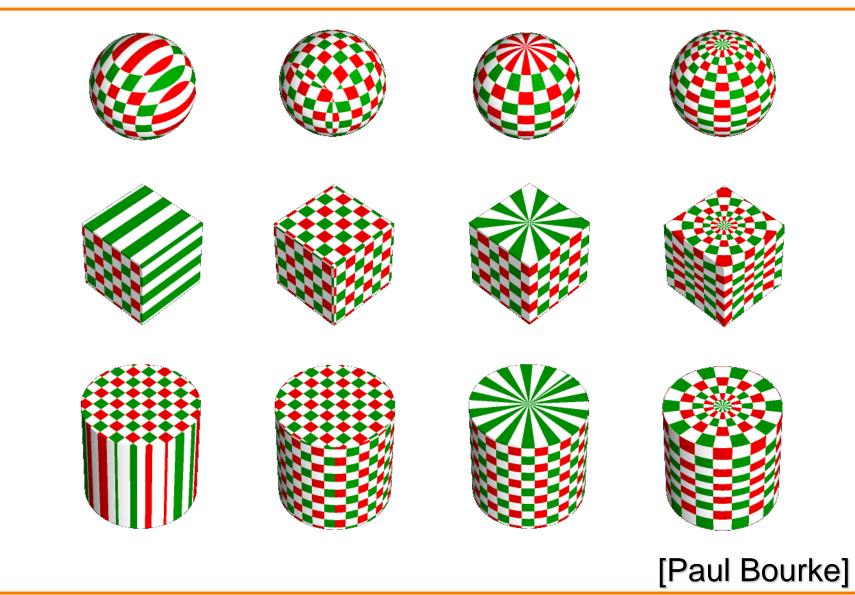

#### **Texture Parameterization**

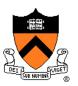

#### **Option1: unfold the surface**

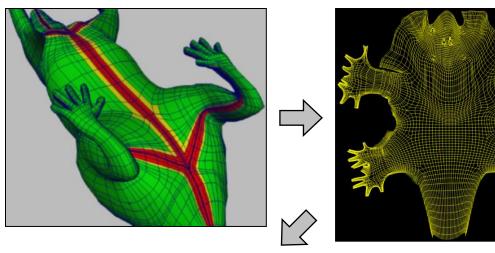

#### [Piponi2000]

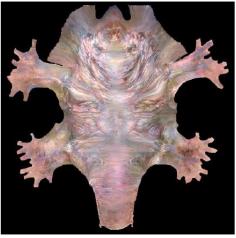

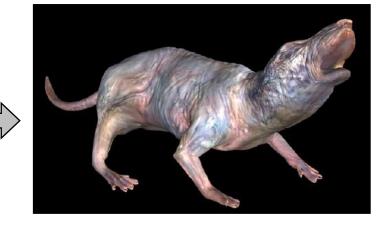

## **Texture Parameterization**

#### **Option2: make an atlas**

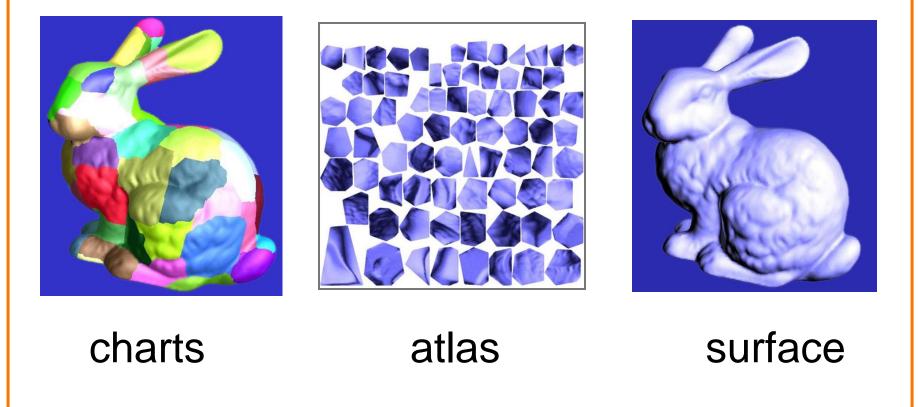

[Sander2001]

## **Texture Overview**

Texture mapping stages
Parameterization
Mapping
Filtering

Texture mapping applications
 Modulation textures
 Illumination mapping
 Bump mapping
 Environment mapping
 Image-based rendering

• Non-photorealistic rendering

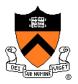

# **Texture Mapping**

- Scan conversion
  - Interpolate texture coordinates down/across scan lines
  - Distortion due to bilinear interpolation approximation
    - » Cut polygons into smaller ones, or
    - » Perspective divide at each pixel

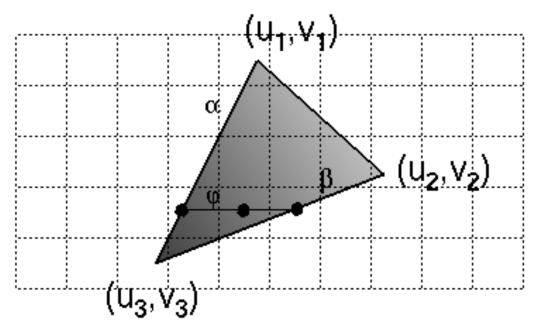

#### **Perspective Divide**

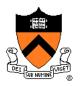

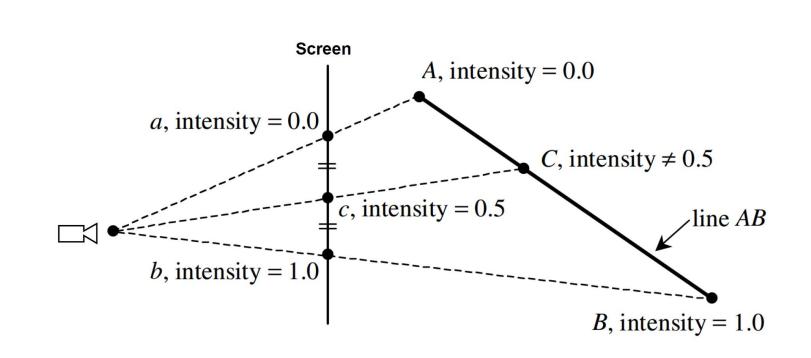

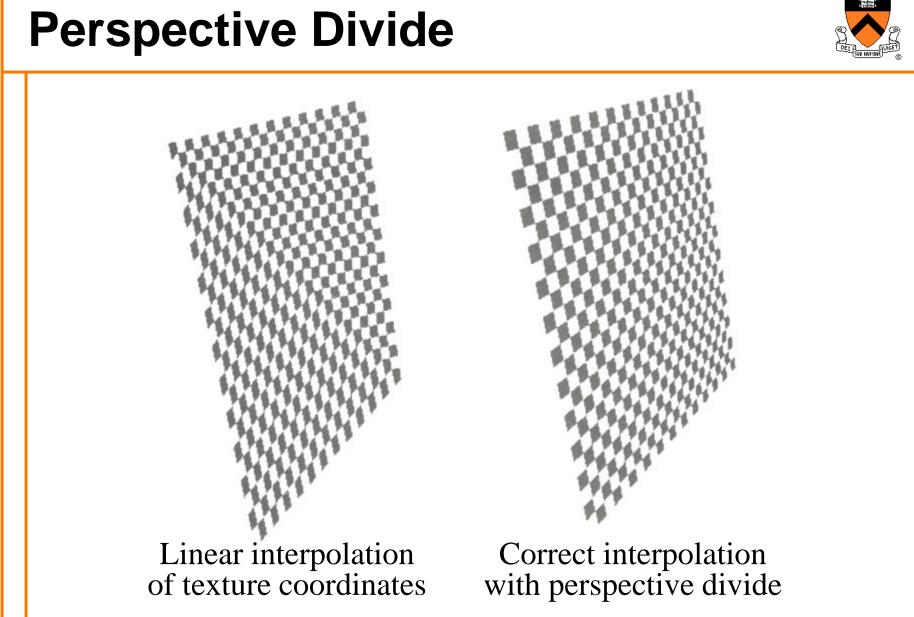

Hill Figure 8.42

## **Texture Overview**

- Texture mapping stages
  - Parameterization
  - Mapping
  - ➢ Filtering

Texture mapping applications

- Modulation textures
- Illumination mapping
- Bump mapping
- Environment mapping
- Image-based rendering
- Non-photorealistic rendering

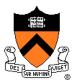

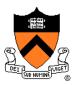

 Must sample texture to determine color at each pixel in image

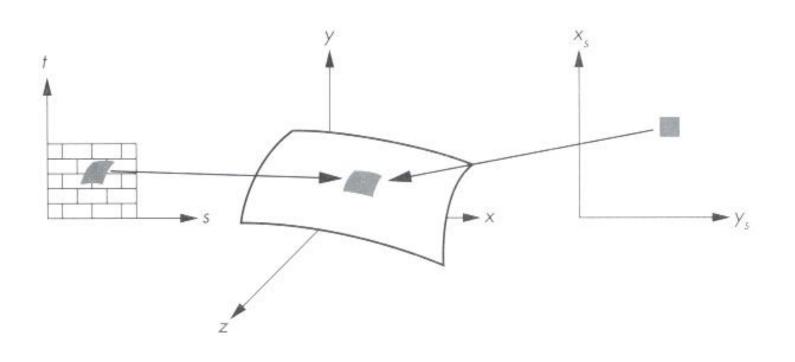

Angel Figure 9.4

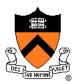

• Aliasing is a problem

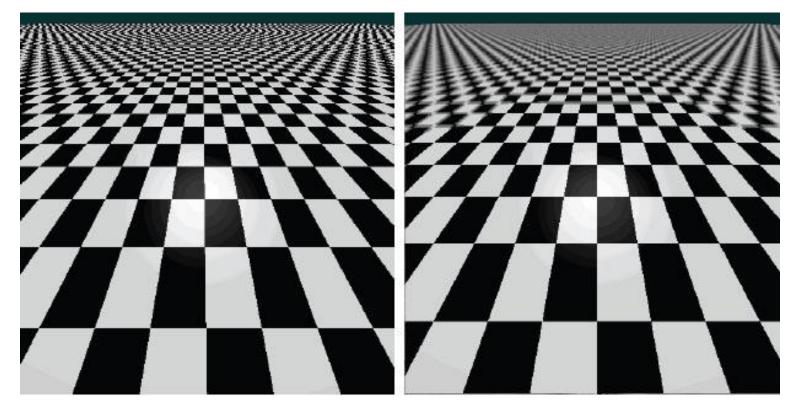

#### Point sampling

Area filtering

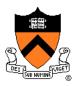

Ideally, use elliptically shaped convolution filters

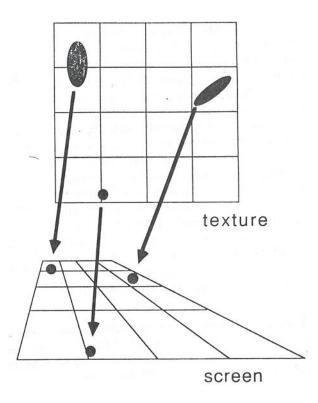

In practice, use rectangles or squares

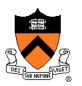

- Size of filter depends on projective warp
  - Compute prefiltered images to avoid run-time cost
     » Mipmaps
    - » Summed area tables

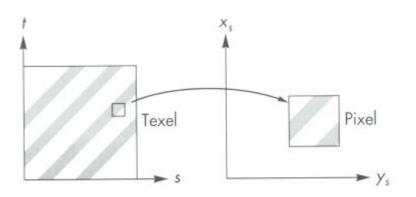

Magnification

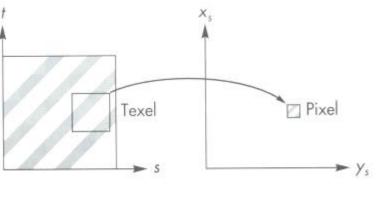

Minification

Angel Figure 9.14

## Mipmaps

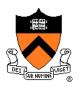

- Keep textures prefiltered at multiple resolutions
   Usually powers of 2
  - For each pixel, linearly interpolate between two closest levels (i.e., trilinear filtering)
  - Fast, easy for hardware

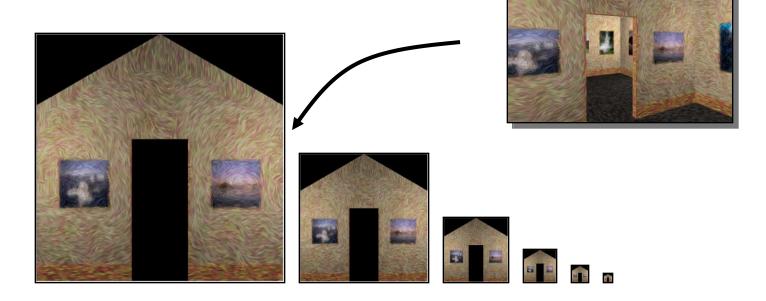

# **Summed-area tables**

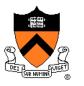

- At each texel keep sum of all values down & left
  - $\circ~$  To compute sum of all values within a rectangle, simply combine four entries:  $S_1-S_2-S_3+S_4$
  - Better ability to capture oblique projections, but still not perfect

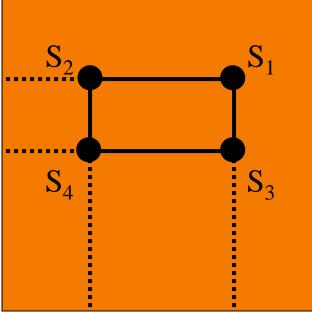

(Mipmaps are more common.)

## **Texture Overview**

- Texture mapping stages

   Parameterization
   Mapping
  - Mapping
  - Filtering

#### Texture mapping applications

- Modulation textures
- Illumination mapping
- Bump mapping
- Environment mapping
- Image-based rendering

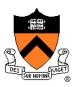

# **Modulation textures**

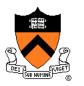

#### Texture values scale result of lighting calculation

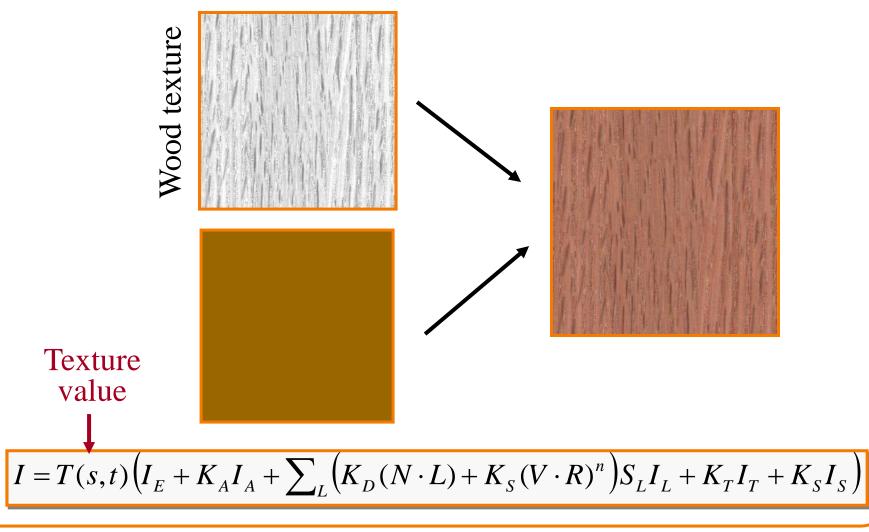

# **Illumination Mapping**

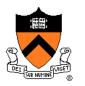

Map texture values to surface material parameter

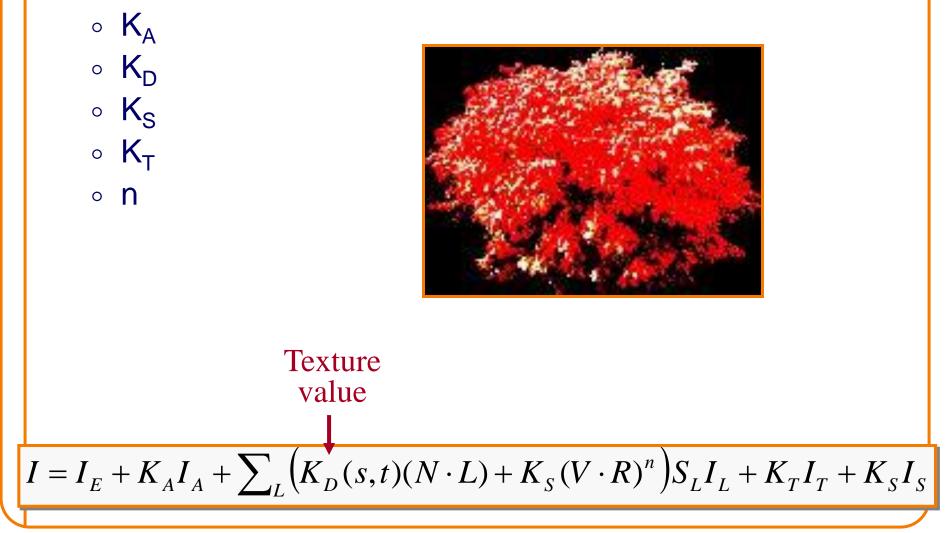

# **Bump/Normal Mapping**

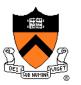

Texture values perturb surface normals:

- Encode normals (or offsets) in RGB
- Use gradient of grayscale image ("bump")

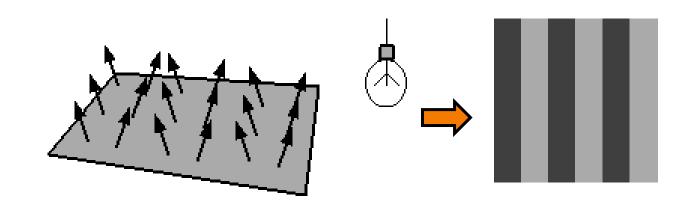

## **Normal Mapping**

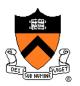

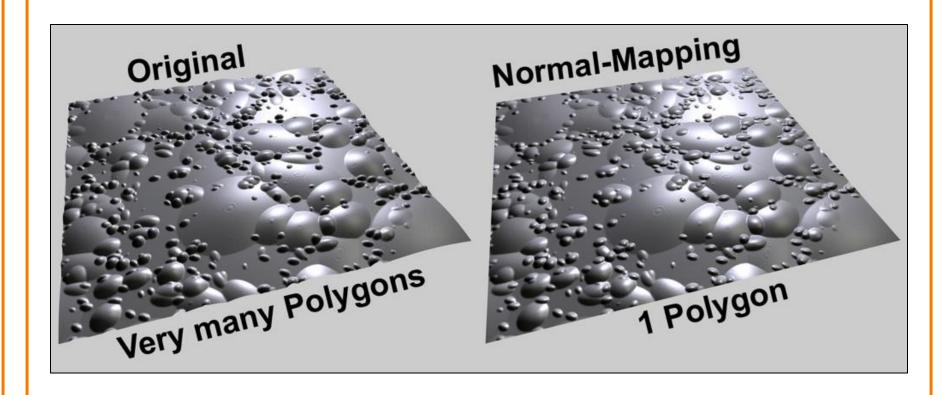

Graphisoft.com

# **Environment Mapping**

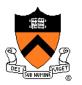

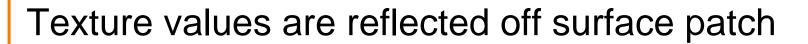

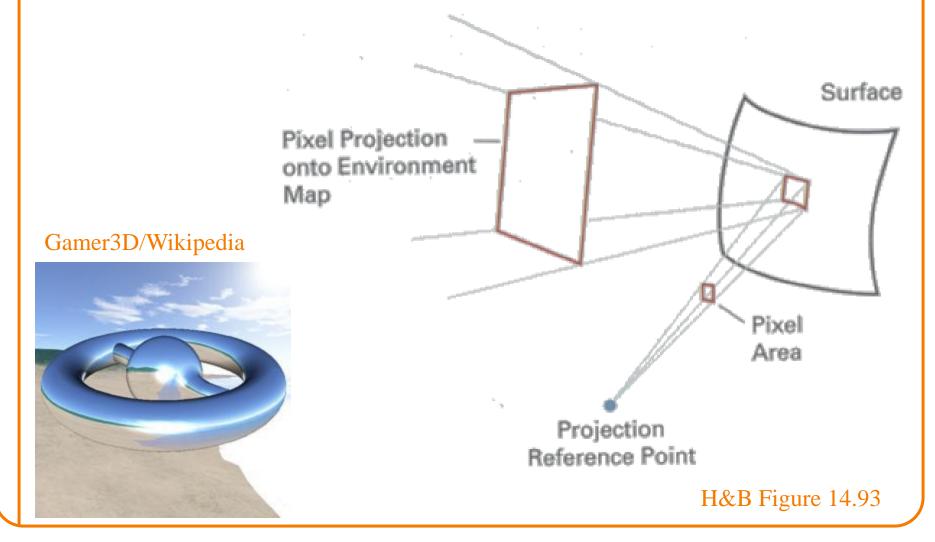

## **Image-Based Rendering**

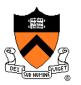

Map photographic textures to provide details for coarsely detailed polygonal model

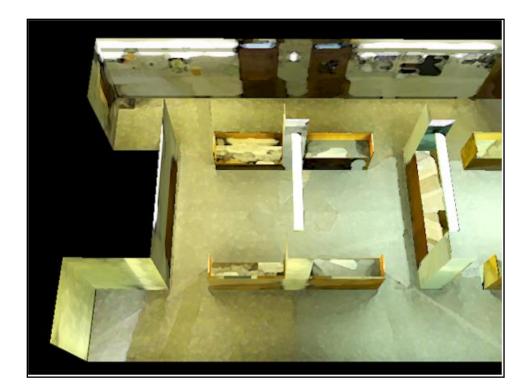

#### Texture values indexed by 3D location (x,y,z)

- Expensive storage, or
- Compute on the fly,
   e.g. Perlin noise →

# Solid textures

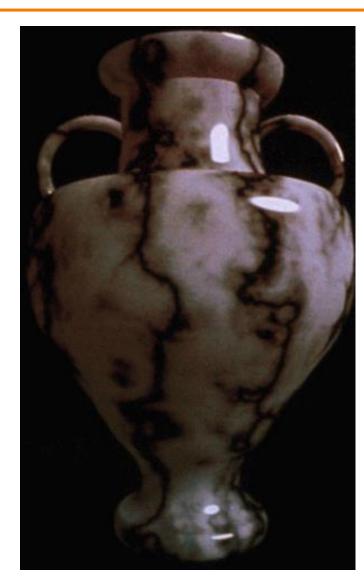

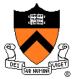

# **Texture Summary**

- Texture mapping stages
  - Parameterization
  - Mapping
  - Filtering
- Texture mapping applications
  - Modulation textures
  - Illumination mapping
  - Bump mapping
  - Environment mapping
  - Image-based rendering
  - Volume textures

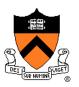

#### Rasterization

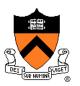

- Scan conversion
  - Determine which pixels to fill
- Shading
  - Determine a color for each filled pixel
- Texture mapping
  - Describe shading variation within polygon interiors
- Visible surface determination
  - Figure out which surface is front-most at every pixel

# **Visible Surface Determination**

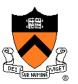

Make sure only front-most surface contributes to color at every pixel

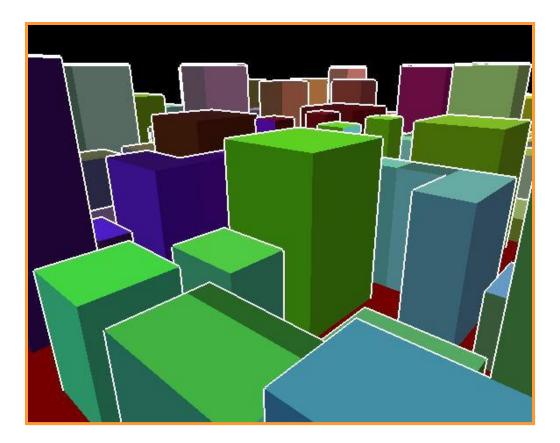

# **Depth sort**

#### "Painter's algorithm"

- 1. First **sort surfaces** in order of decreasing maximum depth
- 2. Scan convert surfaces in back-to-front order, overwriting pixels

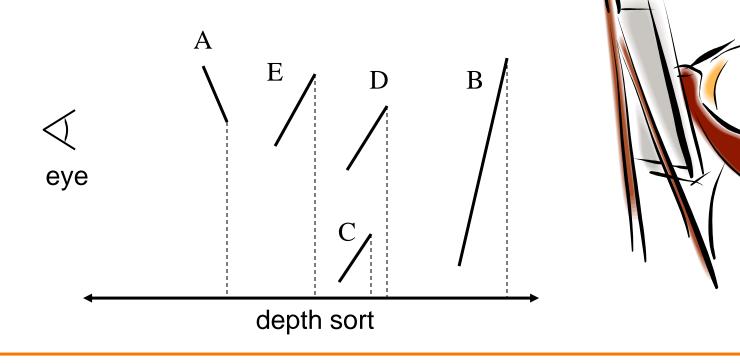

# **3D Rendering Pipeline**

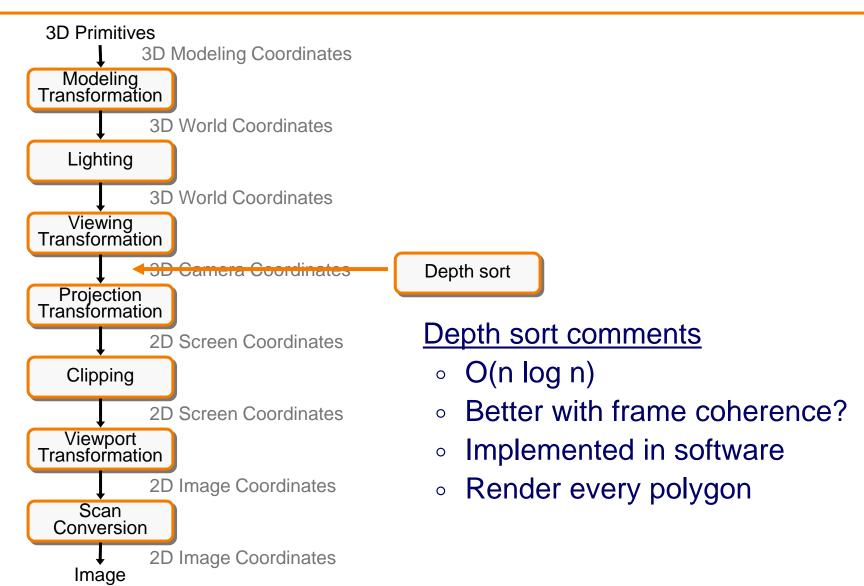

# **Z-Buffer**

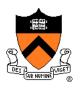

Maintain color & depth of closest object per pixel

- Framebuffer now RGBAz initialize z to far plane
- Update only pixels with depth closer than in z-buffer
- Depths are interpolated for in-primitive pixels from vertices, just like colors

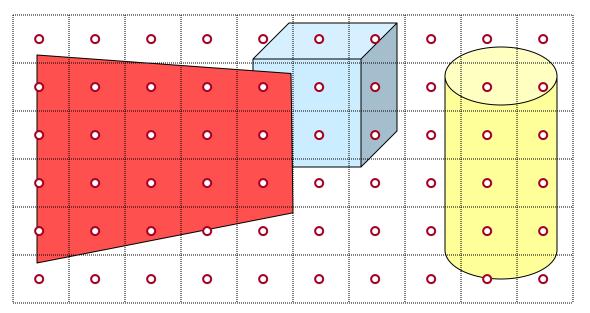

# **Z-Buffer**

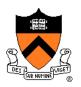

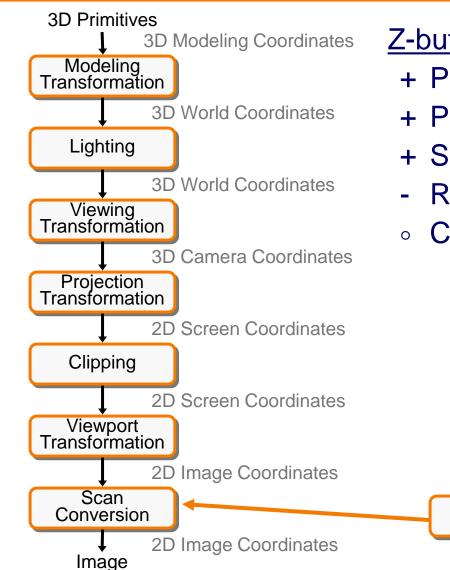

#### Z-buffer comments

- + Polygons rasterized in any order
- + Process one polygon at a time
- + Suitable for hardware pipeline
- Requires extra memory for z-buffer
- Commonly in hardware

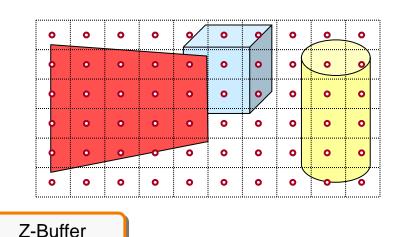

# Hidden Surface Removal Algorithms

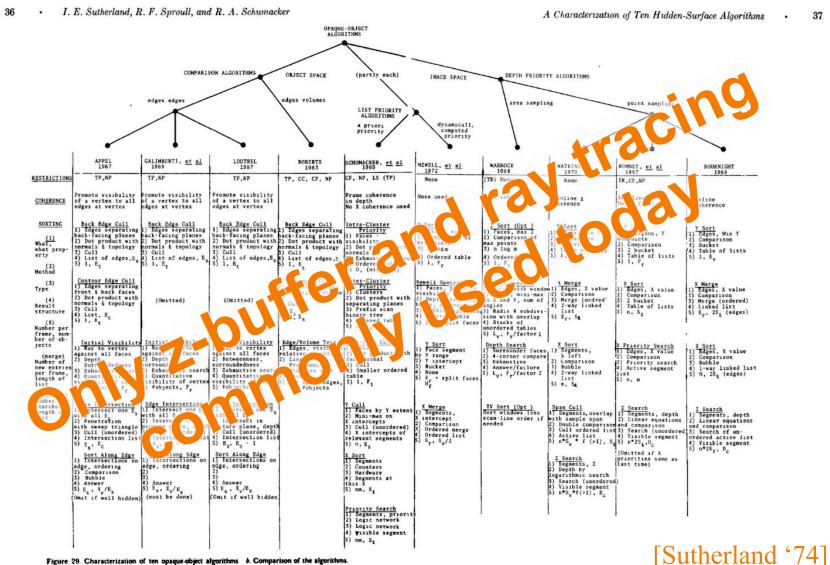

Figure 29. Characterization of ten opaque-object algorithms b. Comparison of the algorithms

# **Rasterization Summary**

- Scan conversion
  - Sweep-line algorithm
- Shading algorithms
   Flat, Gouraud
- Texture mapping

   Mipmaps
- Visibiliity determination
  - Z-buffer

This is all in hardware

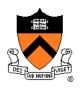

## **GPU** Architecture

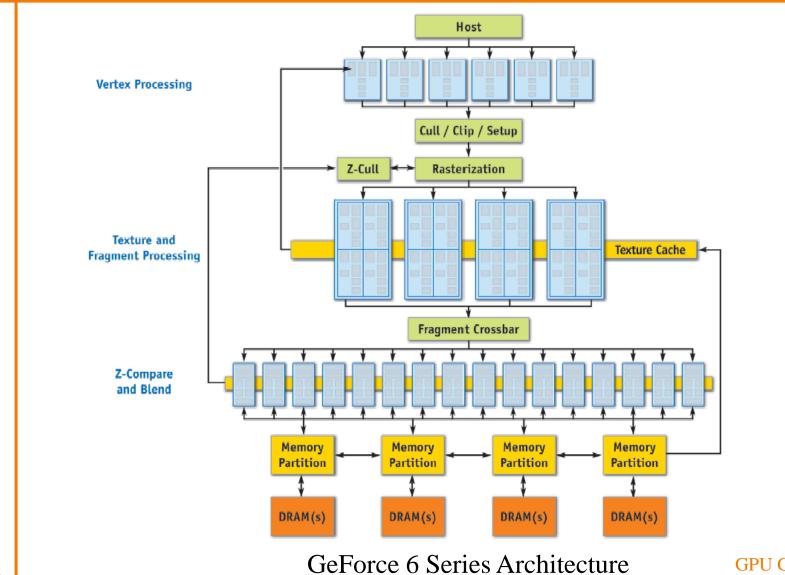

GPU Gems 2, NVIDIA

# Actually ...

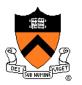

• Modern graphics hardware is programmable

| Device-level APIs             |                              |                                              | Language Integration                                           |
|-------------------------------|------------------------------|----------------------------------------------|----------------------------------------------------------------|
| Applications<br>Using DirectX | Applications<br>Using OpenCL | Applications<br>Using the<br>CUDA Driver API | <b>Applications</b><br>Using C, C++, Fortran,<br>Java, Python, |
| HLSL<br>Compute Shaders       | OpenCL C<br>Compute Kernels  | C for CUDA<br>Compute Kernels                | C for CUDA<br>Compute Functions                                |
| DirectX<br>Compute            | OpenCL<br>Driver             |                                              | C Runtime<br>for CUDA                                          |
|                               | CUDA Driver                  | PTX (ISA)                                    | 4                                                              |
| CUDA Support in OS Kernel     |                              |                                              |                                                                |
|                               |                              |                                              | _                                                              |

CUDA Parallel Compute Engines inside NVIDIA GPUs

www.nvidia.com/cuda

1

#### Trend ...

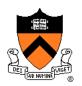

#### • GPU is general-purpose parallel computer

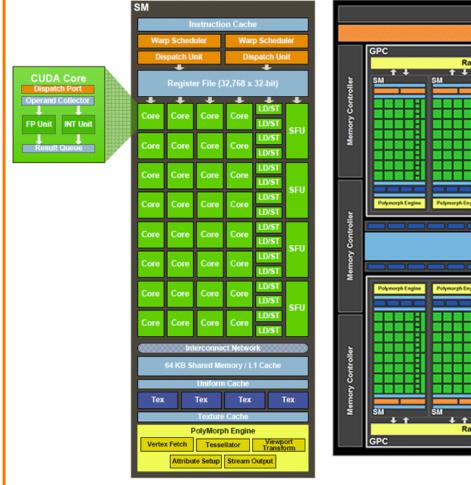

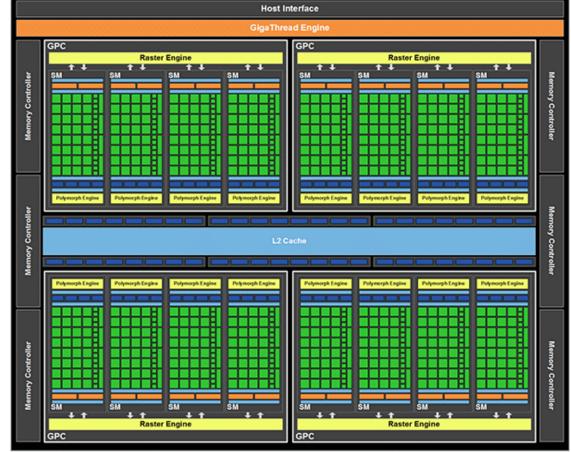

www.nvidia.com/cuda